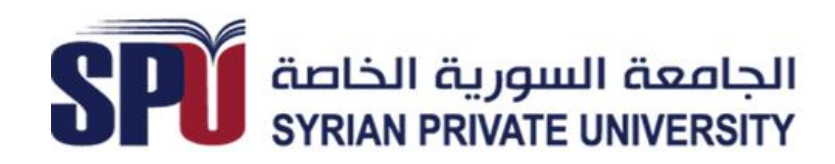

**كــلــيـــة هندسة الحاسوب والمعلوماتية واالتصاالت Faculty of Computer & Informatics and Communications Engineering**

**تتمة الفصل الثانً إدارة زمن المشروع**

**.م. حسان أحمد د**

# [Hassan.Ahmad@spu.edu.sy](mailto:Hassan.Ahmad@spu.edu.sy) , [istamo48@mail.ru](mailto:istamo48@mail.ru)

# **.5 تطوٌر الجدول الزمنً**

**5.1 طرٌقة الجدولة باستخدام األعمدة الطولٌة )مخططات غانت( )chart Bar)**

• **تستخدم أعمدة طولٌة لتمثٌل النشاطات الالزمة للتنفٌذ،**

•**تستخدم األحرف األبجدٌة للداللة على األعمال أو النشاطات،**

- **تستخدم الرموز الرقمٌة للداللة على األطوال الزمنٌة التقدٌرٌة لهذه النشاطات.**
	- **تعد خرائط األعمدة من التقنٌات المستحدثة فً جدولة البرامج والمشارٌع.**
- o **قدرة هذا النوع من الخرائط على تصور العالقة الزمنٌة بٌن النشاطات المختلفة، من حٌث درجة تحكمها وتأثٌرها فً المواعٌد المقررة الستكمال البرامج والمشارٌع.**

o **دورها فً دعم وترشٌد القرارات المتخذة للحكم فً مسائل تتعلق بتخطٌط وتوجٌه األداء لتنفٌذ المشارٌع ونقدم فٌما ٌلً مثاالا فً تطوٌر قرص مدمج لدمشق كأقدم عاصمة.**

**مثال فً تطوٌر قرص مدمج لدمشق كأقدم عاصمة. وقد كانت حصٌلة البٌانات والمعلومات المطلوبة لجدولة هذا المشروع كما هو مبٌن.**

**وفقا بعد ذلك ٌتم جدولة هذه األنشطة ا لنمط تتابعها الزمنً وذلك باستخدام فكرة التخرٌط البٌانً لمواعٌد البدء واالنتهاء من كل مرحلة عمل فً المشروع**

4 days? Wed 04/01/06

Start

Wed

Wed

14/12/05

14/12/05

Wed 14/12/05

Thu 15/12/05

Sat 17/12/05

Mon 19/12/05

Tue 20/12/05

Thu 22/12/05

Sat 24/12/05

Sat 24/12/05

Mon 02/01/06

Wed 04/01/06

Duration

20 days?

8 days?

2 days?

4 days?

2 days?

 $1$  day?

2 days?

 $1$  day?

8 days?

6 days?

2 days?

3 days?

مشروع أقدم عاصمة

تشكيل فريق العمل

تحضين الأفكان

مرحلة التحضير للمشروع

جمع المعلومات والصور ومواد البرنامج

اختيار الفكرة المناسبة للبرنامج وتطويرها

تحضير الواجهات الرسومية للبرنامج

اختيار الواجهة الرسومية التهانية للبرتامج وتحسينها

اختبار البرنامج على أكثر من محطة عمل

مرحلة التحزيم والتعليب والتسليم

نسخ البرنامج على أقراص ليزرية

مرحلة تطوير الرئامج

برمجة وتطوير الرثامج

Finish

Sun

Thu

08/01/06

22/12/05

Thu 15/12/05

Mon 19/12/05

Sun 18/12/05

Mon 19/12/05

Wed 21/12/05

Thu 22/12/05

Tue 03/01/06

Sat 31/12/05

Tue 03/01/06

Sun 08/01/06

Sat 07/01/06

ID

 $\Omega$ 

 $\mathbf{1}$ 

 $\overline{2}$ 

3

 $\overline{4}$ 

5

6

 $\overline{7}$ 

8

9

10

11

 $12$ 

**Task Name** 

### خريطة الأعمدة الطولية لمشروع تطوير قرص مدمج عن دمشق

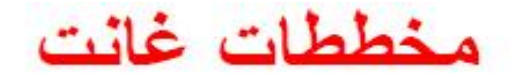

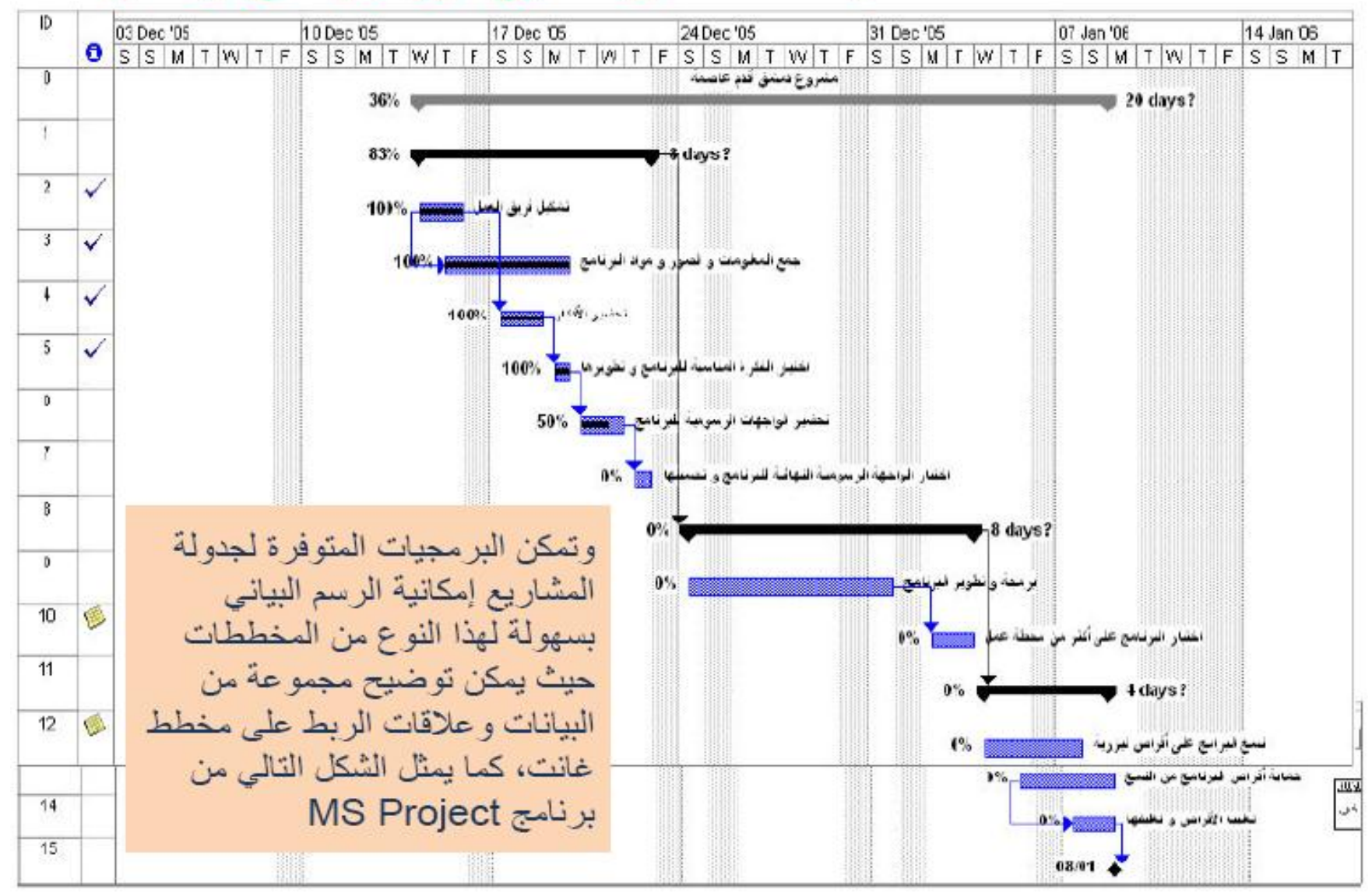

### **مخطط غانت وفق برنامج Project MS**

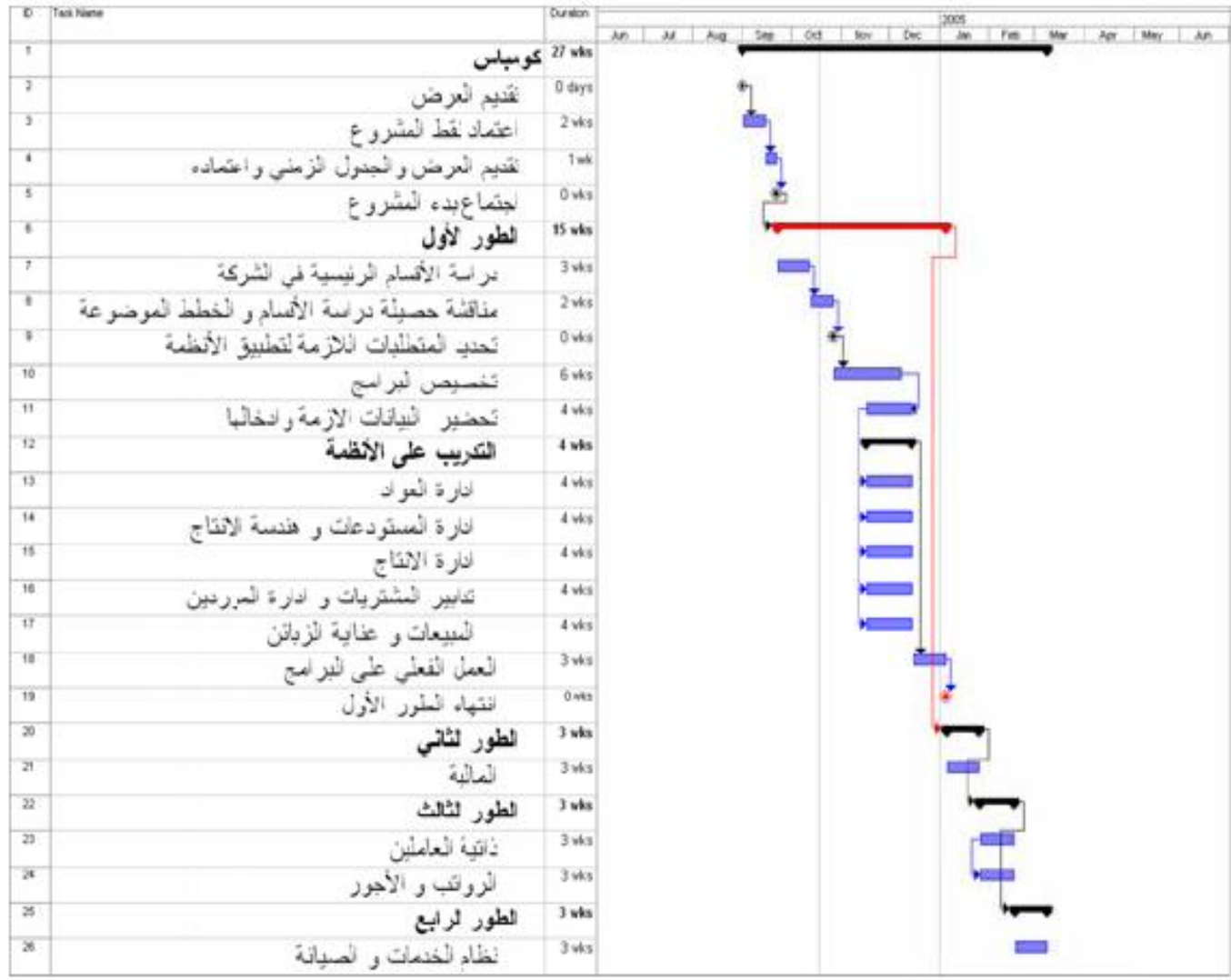

## **.6 تطبٌقات الجدولة**

- **1) تحلٌل الموارد المادٌة والبشرٌة للمشروع: ٌحتاج القائمون إلنجاز أي مشروع ) صناع،ً إنشائ،ً أو تجاري( فً الوقت المحدد على موارد، وعادة تكون الموارد والتً هً العناصر الضرورٌة من القوى العاملة ) اإلدارٌٌن، العمالة ماهرة، والغٌر ماهرة.. الخ( أو الموارد المادٌة )أجهزة، والمواد األولٌة الضرورٌة للعملٌة اإلنتاجٌة(.**
	- **2) مخططات الموظفٌن: وهً مخططات تمثل عدد الموظفٌن المطلوبٌن خالل فترة تنفٌذ المشروع.**
	- **3) مخططات استخدام المعدات: وهً مخططات تمثل عدد اآللٌات المستخدمة ونوعها خالل فترة تنفٌذ المشروع.**
		- **4) مخططات استهالك المواد: وهً مخططات تعبر عن كمٌة الموارد المستخدمة من كل مادة.**

ولتنظيم وتسهيل عمل الإدارة في متابعة الأعمال تعرض جميع الموارد المستخدمة في المشروع في جدول يسمى **جدول تحلٌل الموارد.**

- و الموارد المستخدمة في كل نشاط  $_{\odot}$
- o إجمالً الموارد المستخدمة فً تنفٌذ المشروع
	- o األنشطة التً تم إنجازها بالموارد المتوفرة

## **.7 قٌاسات البرمجٌات**

- **القٌاسات المباشرة للبرمجٌات**: القياسات غير المباشرة للبرمجيات:
	- الكلفة والجهد المطبقٌن
	- أسطر الترميز
	- سرعة التنفيذ
		- حجم الذاكرة الالزمة للتنفٌذ
		- األعطال المعلن عنها خالل فترة معٌنة.

الفعالٌة

∎المو ثو قية

∎الو ظيفية

الجودة

■درجة التعقيد

■قابلية الصيانة

تصّنف القياسات إلى قياسات تعتمد على حجم البرمجية وأخرى تعتمد على الوظيفة التي تقوم بها هذه البرمجية.

## **7.1 القٌاسات الحجمٌة التوجه للبرمجٌات**

تُستنتج المقاييس الحجمية التوجه اعتمادًا على حجم البرمجية الناتجة. يبين الجدول التالي المقاييس الحجمية **التوجه فً مشارٌع تطوٌر البرمجٌات فً منظمة ما:**

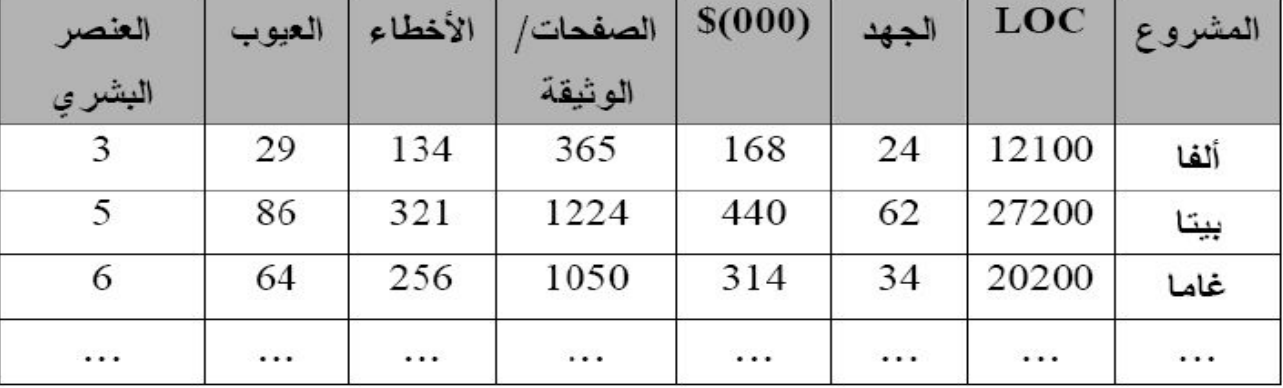

على سبيل المثال، في المشروع أ**لفا**، جرى تطوير 12100 سطراً من الترميز بجهد 24 شخص/شهر، وبكلفة 168000 \$ يجب الانتباه إلى أن الجهد والكلفة المسجلين في الجدول السابق يمّثلان جميع مراحل تطوير البرمجية (التحليل والتصميم والترميز والاختبار) وليس فقط الترميز<sub>.</sub> تشير المعلومات الأخرى عن المشروع أ**لفا** إلى أنَّه جرى تطوير 365 صفحة من الوثائق، وتسجيل 134 خطاً قبل إصدار البرمجية، ومصادفة 29 عيبًا بعد تسليم البرمجية للزبون خلال العام الأول من التشغيل<sub>.</sub> وقد عمل ثلاثة أشخاص في تطوير برمجيات المشروع أ**لف**ا<sub>.</sub>

### **مجموعة من المقاٌٌس الحجمٌة التوجه للمشروع**

 **عدد األخطاء فً كل ألف سطر من الترمٌز عدد العٌوب فً كل ألف سطر من الترمٌز كلفة كل سطر من الترمٌز**

**عدد صفحات الوثائق لكل ألف سطر من الترمٌز**

يمكن إ**ضافة إلى ذلك حساب مقاييس أخرى مثيرة للاهتمام: عدد األخطاء لكل شخص/شهر عدد سطور الترمٌز لكل شخص/شهر كلفة كل صفحة وثائق**

> **ال تعد المقاٌٌس الحجمٌة التوجه عمو اما أفضل طرٌقة لقٌاس البرمجٌات. ٌدور معظم الجدل حول استخدام عدد أسطر الترمٌز )LOC )قٌا اسا أساساٌا. العدٌد من نماذج التقدٌر البرمجٌة الحالٌة تستخدم )LOC )أو )KLOC )دخالا رئٌساٌا.**

**قٌاسات )LOC )أو )KLOC )تابعة للغة البرمجة المستخدمة فً تطوٌر البرمجٌة.**

## **7.2 المقاٌٌس الوظٌفة التوجه للمشروع**

 **تعتمد المقاٌٌس الوظٌفٌة التوجه على قٌاس الوظٌفة التً تقوم بها البرمجٌة الناتجة عن المشروع . ولما كان من غٌر الممكن قٌاس"الوظٌفٌة" قٌا اسا مباشارا، فال بد من استنتاجها بأسلوب غٌر مباشر باستخدام قٌاسات مباشرة أخرى.**

1) نقطة الوظيفة: جرى اقتراح أحد المقاييس الوظيفية التوجَّه، والذي يسمى نقطة الوظيفة، ويجري استنتاج ً **نقاط الوظٌفة باستخدام عالقة تجرٌبٌة تستند إلى قٌاسات مباشرة قابلة للعد لنطاق المعلومات البرمجٌة، وإلى تقٌٌم تعقٌد البرمجٌات.**

نبين حساب نقاط الو ظيفة بإكمال الجدو ل التالي.

#### نقاط الوظيفة

‒ **عدد مدخالت المستخدمٌن:** ٌحصى كل دخل للمستخدم يوفَر معطيات تطبيقية التوجَّه مميزة للبرمجية، يجب ِّ َّةُ التمييز بين المدخلات والاستفسارات التى تحصى على حدا.

‒ **عدد مخرجات المستخدمٌن:** ٌحصى كل خرج للمستخدم يوفِّر معطيات تطبيقية التوجُّه مميزة للمستخدم فضمن هذه ُّ السياق، يشير الخرج إلى التقارير، الشاشات، رسائل الأخطاء وغبر ذلك.

‒ **عدد استفسارات المستخدمٌن:** ٌحصى كل استفسار مميز، ويعرف الاستفسار بأنه دخل آني يؤدي إلى توليد استجابة فور بة من البر مجبة على شكل خرج آني. ‒ **عدد الملفات:** ٌُحصى كل ملف رئٌسً منطق،ً أي تجميع منطقي لمجموعات من المعطيات التي قد تكون جز ءًا واحدًا من قاعدة معطيات واسعة أو ملف مستقل. **– عدد الواجهات الخارجية:** تُحصىي جميع الواجهات التي يمكن للآلة قراءتها (كملفات المعطيات على الأقراص) والتي تستخدم لنقل المعلومات من نظام لأخر .

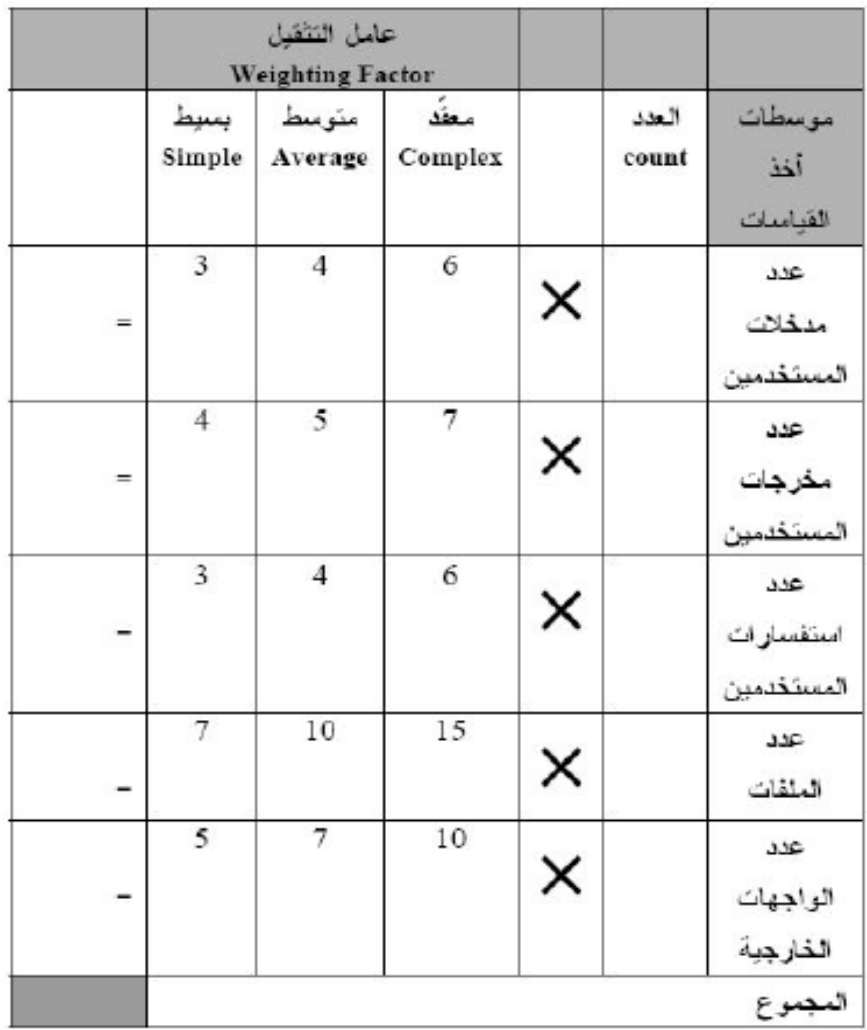

### **2) حساب نقاط الوظٌفة**

**لحساب نقاط الوظٌفة نستخدم العالقة التالٌة: [( Fi(SUM × 0.01 + 0.65 × [total-count = FP حٌث:** total-count - التعداد الكلً / مجموع جمٌع المداخل التً حصلنا علٌها من الجدول السابق. Fi - قيم تعديل درجة التعقيد وتستند إلى الإجابات على الأسئلة التالية:

.1 هل ٌتطلب النظام إجراء نسخ احتٌاطً دوري واستعادة موثوقٌن؟ .2 هل هناك حاجة إلى اتصاالت المعطٌات؟ .3 هل تتطلب الوظائف معالجة موزعة؟ .4 هل تشكل فعالٌة األداء أم را أساس ٌا؟ .5 هل ستعمل البرمجٌة ضمن بٌئة تشغٌل موجودة وتستخدم بكثافة؟ .6 هل تتطلب البرمجٌة إدخاال آن ٌا للمعطٌات؟ .7 هل ٌحدث الملف الرئٌسً تحد ٌثا مباش را؟ قدة؟ .8 هل المدخالت أو المخرجات أو الملفات أو االستفسارات معَّ قدة؟ .9 هل المعالجة الداخلٌة معَّ .10 هل تم تصمٌم الترمٌز بحٌث ٌمكن إعادة استخدامه؟ .11 هل ٌتضمن التصمٌم عملٌتً التحوٌل والتجهٌز/ التثبٌت .12 هل تم تصمٌم البرمجٌة من أجل تجهٌز متعدد فً مؤسسات مختلفة؟

#### **نقاط الوظٌفة**

**ُتستخدم نقاط الوظٌفة فور حسابها على وج ٍه مشابه لعدد أسطر الترمٌز )LOC )لتنظٌم قٌاسات أخرى للبرمجٌة، مثل:** 

- ‒ **عدد األخطاء فً كل نقطة وظٌفة**
- ‒ **عدد العٌوب فً كل نقطة وظٌفة**
	- ‒ **كلفة كل نقطة وظٌفة**
- ‒ **عدد صفحات الوثائق لكل نقطة وظٌفة**
	- ‒ **عدد نقاط الوظٌفة لكل شخص/شهر**

## **7.3 الطرق األساسٌة لتقدٌر الكلفة فً مشارٌع تطوٌر البرمجٌات**

 **تشكل نفقات األشخاص المشاركٌن فً مشارٌع تطوٌر البرمجٌات النسبة األكبر من نفقات هذه المشارٌع. لذلك ٌتطلب تقدٌر الكلفة أن ٌجري تقدٌر الجهد الذي ٌقوم به الشخص بشكٍل أساس.ً وهناك عدة طرق تستخدم لهذه الغاٌة:**

- **1) تقدٌر حجم البرنامج: وهً طرٌقة لتقدٌر الجهد اعتماداا على التمٌز المصدري للبرنامج، تعرف باسم نموذج CoCoMo( Model Cost Constructive )ٌجري تقدٌر الجهد اعتماادا على المواصفات الداخلٌة فقط، وبالتالً تكون دقة التقدٌر منخفضة فً المراحل األولى من تطوٌر البرمجٌة، وهً غٌر مناسبة فً هذه المراحل.**
- **2) تقدٌر نقطة الوظٌفة: ٌجري فً هذه الطرٌقة تقدٌر الجهد اعتماداا على تعقٌد البرمجٌة باستخدام الوحدة "نقطة الوظٌفة" باإلضافة إلى استخدام مواصفات خارجٌة للبرنامج.**

**الطرق األساسٌة لتقدٌر الكلفة فً مشارٌع تطوٌر البرمجٌات**

- **3) طرٌقة التشابه: ٌجري فً هذه الطرٌقة تقدٌر الجهد والكلفة اعتماادا على النتائج السابقة لمشارٌع مشابهة للمشروع الحالً .قد ٌكون من الصعب أحٌاانا تحدٌد فٌما إذا كانت مشارٌع قدٌمة مشابهة للمشروع الحالً وكذلك تقدٌر الفرق بٌنها.**
- 4) طريقة التجميع أو المراكمة: يجري التقدير في هذه الحالة من خلال التحّقق من العمليات وتجميع الجهد **المطلوب لها. من الضروري التحقق من جمٌع العملٌات. تعتمد دقة التقدٌر على دقة العملٌات التً ٌجري التحقق منها، لذلك من الضروري أن ٌجري تدقٌق هذه العملٌات فً مرحلة مبكرة من إجرائٌة التطوٌر.**

## **7.4 أساسٌات نموذج CoCoMo**

 **نموذج تقدٌر برمجً جدٌد للكلفة والجدولة الزمنٌة، وهو مناسب للنماذج الجدٌدة فً تطوٌر البرمجٌات، مثل:** ‒ **برمجٌات األعمال،**

- ‒ **البرمجٌات الغرضٌة التوجه،**
- ‒ **نماذج التطوٌر التطورٌة أو الحلزونٌة )Evolutionary/ Spiral)**

**قٌاس حجم البرمجٌات:**

 **ٌستخدم نموذج 2.0 CoCoMo ثالثة مقاٌٌس مختلفة لقٌاس حجم المشروع البرمج:ً**

- ‒ **نقاط الغرض ) Points Object)**
- ‒ **نقاط الوظٌفة غٌر المضبوطة ) (Points Function Unadjusted)**

**)Source Line of Code, SLC( المصدري زٌالترم أسطر**‒

## **أساسٌات نموذج CoCoMo نمذجة الجهد**

 **الجهد ال ُمفَترض أو المتصور )Effort Nominal): ٌُعطى الجهد ال َمفترض من أجل حجم مشروع ما بالعالقة** PM nominal =  $A \times (Size)^B$ **التالٌة:**

ب ويعبر عن هذا الجهد باستخدام الوحدة شخص/شهر (Person/Month, PM)

ـ يعرف نموذج COCOMO عاملا أسيًا من أجل التوفير النسبي أو الخسارة النسبية للامتداد الذي نصادفه عندما يزداد حجم المشروع البرمجي. يجري تمثيل هذا العامل من خلال الأس (B)

— يستخدم الثابت لتمثيل التأثير ات الخطية على الجهد في المشاريع ذات الحجم المتز ايد، ويؤخذ (A=2.94) **عوامل االمتداد األسٌة )Factor Scale Exponent):**

 $B = 0.91 + 0.01*$  جبري حساب العامل (B) باستخدام المعادلة التالية:  $\mu_{i=1\,to\,5}$  (Wi)

– يبين الجدول التالي مستويات التقدير (Rating Levels) الخاصـة بعوامل الامتداد الأسية في نموذج CoCoMo 2.0

**أساسٌات نموذج CoCoMo جدول مستوٌات التقدٌر الخاصة بعوامل االمتداد األسٌة فً نموذج 2.0 CoCoMo.**

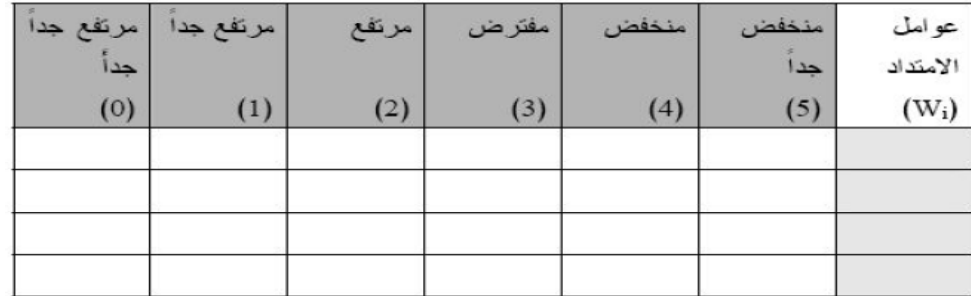

ٌجري جمع التقدٌرات الرقمٌة للمشروع من أجل كل العوامل )*Wi*)، وتستخدم لتحدٌد عامل االمتداد )B). **مثال:1 إ**ذا كان لدينا مشروع برمجي ذو حجم (100 KLOC) وتقدير مرتفع جدًا جدًا ( 0) من أجل جميع العوامل. سبكون لدبنا:

- ؛*Wi=0* o
- ؛*B=0.91+0.01\*0=0.91* o
- )ًالنسب الجهد )*E=PM=2.94\*1000.91=2.94\*66=194* PM o

بفرض لدينا 8 أشخاص يعملون في المشروع، تكون المدة اللازمة للتنفيذ هي:

Duration = 194/8 = 24.25 Months

**أساسٌات نموذج CoCoMo**

**مثّال 2:** إذا كان لدينا مشروع برمجي ذو تقدير منخفض جدًا ( 5) من أجل جميع العوامل. سيكون لدينا:

- ؛*Wi=0+1+2+3+4+5=15* o
- ؛*B=0.91+0.01\*15=1.06* o
- *E=PM=2.94\*100* o PM *614=209\*2.94*( *=*الجهد النسبً( *1.06*

بفرض لدينا 8 أشخاص يعملون في المشروع، تكون المدة اللازمة للتنفيذ هي:

Duration = 614/8= 76.75 Months

#### **أساسٌات نموذج CoCoMo**

#### **التوفٌر والخسارة الناتجة عن االمتداد**

- و إذا كان (1.0> B) سيبدي المشروع توفيرًا نتيجة الامتداد. إذا تضاعف حجم المشروع، فإن الجهد اللازم العزم سيكون أقل من ضعف الجهد السابق. تزداد إنتاجية المشروع بازدياد حجم المشروع؛ 0 إذا كان (B =1.0) سيكون هناك توازنًا بين التوفير والخسارة الناتجة عن الامتداد. يستخدم هذا النموذج الخطى من أجل تقدير كلفة المشاريع الصغيرة.
	- $\,$ و إذا كان (1.0< B) سيبدي المشروع خسارًة نتيجة الامتداد. هذا يعود بشكل رئيسي إلى سببين أساسيين: • نمو عبء التواصل بين الأشخاص
		- ونمو عبء تكامل األنظمة الضخمة

سيكون للمشاريع الأضخم عدد اكبر من الأشخاص، وبالتالي سيكون هناك مسارات تواصل أكثر بين األشخاص.

هناية احملارضة الرابعة & هناية الفصل الثاين